Tipo de artículo: Artículo original Temática: seleccionar la temática a partir de las líneas editoriales de la revista Recibido: 27/01/2016 | Aceptado: 1/04/2016

# **Componente Gestor del Movimiento de la Mercancía para el Sistema Xedro-Apside v1.0.**

# *Manager component of the Movement of Goods for the System Xedro-Apside v1.0.*

#### **Lisandra Pérez Zaldivar1\* , Leonardo Argumedo Reloba<sup>1</sup> , Yoendry Betancourt Peña1, José Miguel Fabra Gallo<sup>2</sup> .**

<sup>1\*</sup>Centro de Informatización de Entidades (CEIGE). Departamento de Aplicaciones de Gestión Empresarial. Universidad de las Ciencias Informáticas, Carretera a San Antonio de los Baños, km 2 1⁄2, Boyeros, La Habana, Cuba. CP. 19370.

<sup>2</sup>Facultad 3. Universidad de las Ciencias Informáticas, Carretera a San Antonio de los Baños, km 2  $_{12}$ , Boyeros, La Habana, Cuba. CP. 19370.

Autor para correspondencia: lpzaldivar@uci.cu

#### **Resumen**

A raíz del proceso de perfeccionamiento empresarial al que está sometido la empresa BK-Import/Export perteneciente al Grupo de Empresas Productoras de Bienes de Capital (GBK), se realizó un estudio en el cual se pudo constatar que el sistema que se utiliza para gestionar los macro-procesos de la Gestión Comercial de Importaciones y Exportaciones no satisface las necesidades actuales de la empresa. La situación antes descrita condiciona que los macroprocesos Mercadotecnia, Importaciones, Exportaciones, Logística y Facturación se gestionen de forma manual, dando lugar a la ocurrencia de errores, inconsistencias y pérdidas de información. En el presente trabajo se propone una solución informática basada en tecnología web, utilizando la metodología de desarrollo para la actividad productiva de la Universidad de las Ciencias Informáticas, que permita administrar e informatizar la gestión secuencial y centralizada de los procesos de Importación de la mercancía y lograr un mayor seguimiento y control del cumplimiento de los ciclos comerciales; para este fin se desarrolló el Componente Gestor del Movimiento de la Mercancía en el área de Logística. Este componente permite el seguimiento de la mercancía, ya que se puede conocer en cada momento, en qué estado se encuentra el movimiento e ir pasando por cada uno de ellos hasta que la mercancía es facturada. Además, el componente genera una serie de gráficas con datos estadísticos en fechas determinadas por el usuario, lo que facilita y favorece la toma de decisiones a la gerencia de la entidad.

**Palabras clave:** Importación y exportación, movimiento de la mercancía, sistema de gestión, solución informática,

#### *Abstract*

*Following the business improvement process that is subject to the company BK-Import / Export belonging to the group of companies producing capital goods (GBK), a study which was conducted it was confirmed that the system used to manage macro processes of Trade Import and Export Management does not meet the current needs of the company. The situation described above determines, the Marketing, Imports, Exports, Logistics and Invoicing macro processes are managed manually, leading to the occurrence of errors, inconsistencies and data loss. In this paper a software solution based on web technology is proposed, using the methodology of development for the productive activity of the University of Informatics Science that can administer and computerize the sequential and centralized process management Import of goods and achieve better monitoring and enforcement of business cycles; for this purpose, the Manager component of the Movement of merchandise in the area of logistics developed. In addition, the component generates a series of graphs for statistical data on dates determined by the user, which facilitates and enhances decision making to the entity management.*

*Keywords: Import and export management system, movement of goods*, *software solution,* 

## **Introducción**

En la actualidad los avances de las Tecnologías de la Información y las Comunicaciones (TIC), han marcado un adelanto significativo en la gestión de los procesos, tanto a nivel gubernamental, empresarial como particular. Muchas corporaciones y empresas han llevado a cabo procesos de informatización, para lograr mejoras en los indicadores de productividad y así lograr mayores ingresos. Cuba no está ajena a este fenómeno y el gobierno ha tomado medidas que posibilitan el fortalecimiento de la industria cubana del software, que a su vez tiene como uno de sus principales objetivos la informatización de la sociedad. Varios centros e instituciones tienen como una de sus misiones apoyar el proceso de informatización, ejemplo de ello es la Universidad de las Ciencias Informáticas (UCI). El Centro de Informatización de Entidades (CEIGE) perteneciente a la Facultad 3, desarrolla productos informáticos de gestión para determinadas empresas o instituciones, los cuales posibilitan ahorro de tiempo y de esfuerzo, y pueden mejorar el flujo de información entre las áreas de una entidad. Entre los productos que se desarrollan se encuentra el Sistema de Importación y Exportación Xedro-Apside v1.0. El mismo está dirigido a las entidades comercializadoras cubanas,

tiene como objetivo ser un sistema para la Gestión Comercial de la Importación y la Exportación, facilitando la gestión secuencial y centralizada de los procesos de Importación de la mercancía. También logrará una mayor coordinación y conciliación de la información generada durante las operaciones comerciales, así como un mayor seguimiento y control del cumplimiento de los ciclos comerciales y la disminución de los tiempos de gestión de los documentos de la cartera de clientes y proveedores (Gespro - CEIGE, 2015). El sistema anteriormente mencionado cuenta con un módulo para gestionar las importaciones, permite generar reportes referentes a los proveedores, productos, solicitudes de importación, entre otros aspectos de interés. Uno de los clientes del Sistema de Importación y Exportación Xedro-Apside v1.0 es la empresa BK Import-Export perteneciente a la Cámara de Comercio de la República de Cuba.

La empresa BK Import-Export se encarga de la importación y exportación de mercancías, según establece la Resolución 50 del 2014. Entre los procesos que desarrolla dicha empresa se encuentra el proceso de Importación, en el cual se realizan las actividades de tramitación aduanal y recepción de la mercancía. Este proceso genera un cúmulo substancial de documentos, que en su mayoría son elaborados de forma manual, por lo que están propensos a contener errores de redacción y propiciar incoherencia en los registros de entrega, recepción y solicitud de las mercancías. Además, no se cuenta con una base de datos centralizada para la manipulación y gestión de los datos generados, puesto que la información es almacenada en formato duro o en hojas de cálculo utilizando la herramienta Microsoft Excel. Un problema identificado es la poca integridad de la información ya que los documentos pueden ser manipulados por personas no autorizadas, esto ocurre por la ausencia de un mecanismo que establezca niveles de accesibilidad a dichos documentos. Los problemas antes mencionados generan consecuencias negativas en la ejecución del proceso de Importación: se afecta el seguimiento y control de la mercancía, y a su vez se incrementa el tiempo de ejecución y supervisión del proceso. Lo que conlleva a la siguiente interrogante:

¿Cómo lograr el seguimiento y control de los movimientos de carga durante las actividades de tramitación aduanal y recepción de la mercancía que se efectúan en el proceso de Importación gestionado por las entidades comercializadoras cubanas?

Se propone como objeto de estudio de la investigación: la actividad comercial de importación de la mercancía y como campo de acción: el proceso de tramitación aduanal y recepción de la mercancía.

Para dar solución al problema planteado se define como objetivo general desarrollar el Componente Gestor del Movimiento de la mercancía para el Sistema de Importación y Exportación Xedro-Apside v1.0, que permita el seguimiento y control de los movimientos de carga durante las actividades de tramitación aduanal y recepción de la mercancía en el proceso de Importación gestionado por las entidades comercializadoras cubanas.

# **Materiales y métodos o Metodología computacional**

## **Marcos de trabajo**

## *SAUXE 2.2*

El marco de trabajo SAUXE da solución a escenarios o aspectos arquitectónicos como:

- Integración de componentes de forma distribuida o no distribuida.
- Acceso a bases de datos a través de una capa de abstracción.
- Gestión dinámica de las trazas generadas por los sistemas.
- Implementación de mecanismos de autenticación y autorización.
- Implementación de mecanismos de mensajería y control de excepciones.
- Gestión y configuración de flujos de trabajo.

También cuenta con una arquitectura en capas como se muestra en la Figura 1. Su arquitectura está basada en el patrón MVC (Modelo Vista Controlador). SAUXE contiene un conjunto de componentes reutilizables que provee la estructura genérica y el comportamiento para una familia de abstracciones, logrando una mayor estandarización, flexibilidad, integración y agilidad en el proceso de desarrollo. Siguiendo el paradigma de independencia tecnológica por el cual apuesta el país, utiliza las siguientes tecnologías libres (Baryolo, 2010).

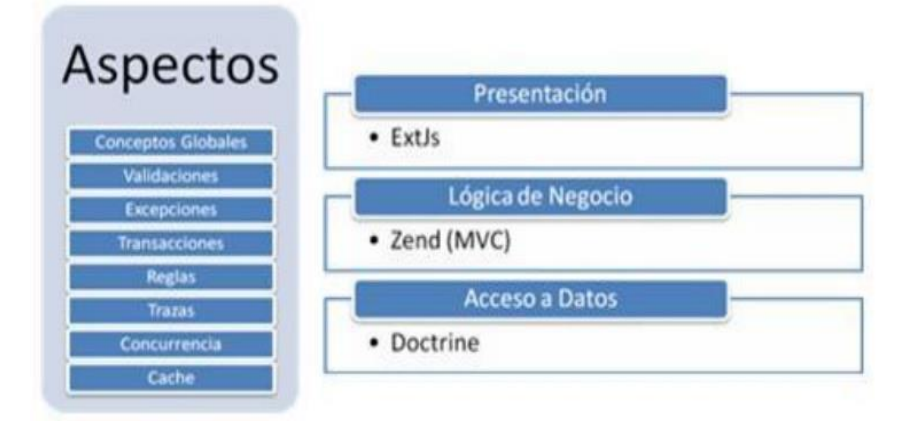

Figura 1. Marco de Trabajo SAUXE

## *ExtJS 4.2*

ExtJS es una biblioteca de JavaScript que ofrece a los desarrolladores un potente conjunto de herramientas. Posibilita la creación de una interfaz de usuario personalizable, similares a los encontrados en sistemas operativos de escritorio un modelo efectivo de enlace de datos, una interfaz completa para manipulación del DOM (Modelo de Objetos del

Documento, siglas en inglés) y la comunicación con el servidor. Los datos son obtenidos con AJAX a través de XML. (ExtJS, 2015). Una de las ventajas de utilizar ExtJS es que permite crear aplicaciones complejas utilizando componentes predefinidos. La carga de procesamiento se distribuye, permitiendo que el servidor pueda manejar más clientes al mismo tiempo.

#### *Zend Framework 1.5*

Se utilizará el marco de trabajo Zend Framework para el manejo de la lógica de negocio ya que este brinda facilidades de uso y poderosas funcionalidades. Está diseñado para la versión 5 de PHP y posee buenas capacidades de ampliación. Proporciona un sistema de caché de forma que se puedan almacenar diferentes datos, así como los componentes que forman la infraestructura del patrón Modelo-Vista-Controlador. Consta de mecanismos de filtrado y validación de entradas de datos. Permite convertir estructuras de datos PHP a JSON y viceversa, para su utilización en aplicaciones AJAX y provee capacidades de búsqueda sobre documentos y contenidos (Framework, 2015). El uso de este marco de trabajo posibilitara al programador usar sus componentes por separado ya que están desarrollados con una baja dependencia uno de otros.

### *Doctrine 1.2.2*

Para la capa de acceso a datos se empleará Doctrine en su versión 1.2.2. Es un sistema ORM (Mapeo de Objeto Relacional, siglas en inglés) para PHP 5.2 o superior que incorpora una DBL (Capa de Abstracción a Base de Datos, siglas en inglés). Entre las facilidades que le brinda al desarrollo del sistema es que se podrá escribir opcionalmente las consultas de la base de datos orientada a objeto. Esto proporciona una alternativa poderosa a diseñadores de SQL, manteniendo un máximo de flexibilidad sin requerir la duplicación del código innecesario. Además, exporta una base de datos existente a sus clases Correspondientes (Doctrine, 2015).

### *Lenguaje de programación del lado cliente JavaScript (1.8):*

Se utilizará JavaScript del lado del cliente permitiendo crear efectos atractivos y dinámicos en el sistema. JavaScript es un lenguaje ligero e interpretado, orientado a objetos. Es un lenguaje script multi-paradigma, basado en prototipos, dinámico, soporta estilos de programación funcional, orientado a objetos e imperativo. El JavaScript estándar es ECMAScript. A partir de 2012, todos los navegadores modernos soportan completamente ECMAScript 5.1. JavaScript es el lenguaje de programación que utiliza ExtJS (JavaScript, 2015).

### *Lenguaje de programación del lado servidor PHP (5.4):*

Para el desarrollo web del lado del servidor se utilizará PHP ya que es un lenguaje de programación de propósito general. El código es interpretado por un servidor web con un módulo de procesador de PHP que genera la página web resultante. PHP ha evolucionado por lo que ahora incluye también una interfaz de línea de comandos que puede

ser usada en aplicaciones gráficas independientes. Puede utilizarse en la mayoría de los servidores web, al igual que en casi todos los sistemas operativos y plataformas sin ningún costo. Entre sus ventajas para el desarrollo cabe mencionar que es considerado uno de los lenguajes más flexibles, potentes y de alto rendimiento conocidos hasta el día de hoy (Preprocessor, 2015).

#### *Biblioteca PHPExcel 1.8.0*

Se incluirá la biblioteca PHPExcel creada en PHP ya que permite exportar y leer diferentes formatos Excel como, por ejemplo: XLS, XLSX, CSV y HTML. Para utilizar la librería es necesario tener instalado PHP 5.2 o superior. Utiliza una licencia de código abierto (PHPExcel, 2015). Contiene una gran diversidad de funcionalidades dentro de las que se encuentran: la formulación de celdas, la generación de gráficas y el cambio de formato a los datos y las celdas lo que es una ventaja para mostrar los gráficos de la aplicación.

#### *Metodología de desarrollo de software*

El modelo de desarrollo de software es un estándar que establece las distintas fases por las que debe transitar un proyecto durante su ciclo de vida, así como el conjunto de artefactos a generar en cada una de ellas (Subdirección de producción, 2012). La metodología a utilizar en la elaboración del componente será la "Metodología de desarrollo para la Actividad Productiva de la UCI". Esta metodología se basa en una variación de la metodología AUP (Proceso Unificado Ágil, siglas en inglés) en unión con el modelo CMMI-DEV v1.3 (Integración de Modelos de Madurez de Capacidades, siglas en inglés), con el objetivo de lograr una adaptación a la UCI y contribuir así al proceso de mejoras de la Universidad. Cuenta con tres fases, ocho disciplinas y 11 roles. A continuación, se describen las fases y las disciplinas (Sánchez, 2014.):

#### **Fases**

De las cuatro fases que propone AUP (Inicio, Elaboración, Construcción, Transición), se decide para el ciclo de vida de los proyectos de la UCI mantener la fase de Inicio, pero modificando el objetivo de la misma, se unifican las restantes tres fases de AUP en una sola, la que se llamará Ejecución y se agrega una fase de Cierre (Sánchez, 2014.).

#### **Disciplinas**

AUP propone siete disciplinas (Modelo, Implementación, Prueba, Despliegue, Gestión de configuración, Gestión de proyecto y Entorno), se decide para el ciclo de vida de los proyectos de la UCI tener ocho disciplinas, pero a un nivel más atómico que el definido en AUP. Los flujos de trabajos: Modelado de negocio, Requisitos y Análisis y diseño en AUP, están unidos en la disciplina Modelo, en la variación para la UCI se consideran a cada uno de ellos disciplinas. Se mantiene la disciplina Implementación, en el caso de Prueba, se desagrega en tres disciplinas: Pruebas Internas, de Liberación y Aceptación y la disciplina Despliegue se considera opcional. Las restantes tres disciplinas de AUP

asociadas a la parte de gestión para la variación UCI se cubren con las áreas de procesos que define CMMI-DEV v1.3 para el Nivel II, serían: CM (Gestión de la configuración), PP (Planeación de proyecto) y PMC (Monitoreo y control de proyecto) (Sánchez, 2014.).

Entre las ventajas que presenta esta metodología se puede mencionar las facilidades de organización del trabajo en el desarrollo de proyectos de software de alta complejidad y por sus características, pues permite que el sistema se desarrolle por funcionalidades o casos de uso, que, en cada una de las iteraciones de las pruebas, garantizan la calidad de lo que se obtiene. También se puede mencionar que su uso facilitó la organización del trabajo en el desarrollo del proyecto de software.

### *Lenguaje de Modelado UML 2.1*

El UML (Lenguaje de Modelado Unificado, siglas en inglés) es un lenguaje gráfico para visualizar, especificar y documentar cada una de las partes que comprende el desarrollo de software. UML entrega una forma de modelar aspectos conceptuales como lo son procesos de negocio y funciones de sistema, además de cosas concretas como escribir clases en un lenguaje determinado, esquemas de base de datos y componentes de software reutilizables (UML, 2015).

#### *Visual Paradigm for UML 8.0*

Se empleará Visual Paradigm como herramienta CASE (Computer Aided Software Engineering) por las facilidades que brinda entre las cuales cabe destacar que utiliza UML como lenguaje de modelado, con soporte multiplataforma y que proporciona excelentes facilidades de interoperabilidad con otras aplicaciones. También permite dibujar todos los tipos de diagramas de clases, código inverso, generar código desde diagramas y generar documentación. Además, Visual Paradigm también permite modelar el negocio orientado a procesos usando la notación BPMN (Notación del Modelado de Procesos de Negocio, siglas en inglés) (Software Design Tools for Agile Teams, 2015).

#### *Servidor de aplicaciones Apache 2.2*

Se utilizará como servidor web Apache 2.2, pues es una tecnología gratuita de código abierto compatible con muchos Sistemas Operativos. Brinda el soporte que se necesita para tener páginas dinámicas; permite personalizar las respuestas ante los posibles errores que se puedan dar en el servidor. Tiene una alta capacidad de configuración en la creación y gestión de registros de actividad. Apache permite la creación de ficheros de registro a medida del administrador, teniendo así un mayor control sobre lo que sucede en el servidor (Apache, 2015).

### *Sistema Gestor de Base de Datos PostgreSQL 9.2*

Como Sistema Gestor de Base de Datos (SGBD) se empleará la versión 9.2 de PostgreSQL. Este es un sistema de gestión de bases de datos relacional orientada a objetos. Es una herramienta de código abierto, de bajo coste y

multiplataforma. Se destaca en ejecutar consultas complejas y uniones de gran tamaño. Permite la definición de tipos de datos personalizados e incluye un modelo de seguridad completo. Soporta transacciones, claves ajenas con comprobaciones de integridad referencial y almacenamiento de objetos de gran tamaño (PostgreSQL, 2015).

## **Resultados y discusión**

Como resultado se obtiene una aplicación web funcional que cubre todo el proceso de seguimiento y control de los movimientos de carga, durante las actividades de tramitación aduanal y recepción de la mercancía que se efectúan en el proceso de Importación gestionado por las entidades comercializadoras cubanas.

### **Propuesta de solución**

Sobre la base del análisis realizado se propone el desarrollo de un Componente Gestor del Movimiento de la Mercancía en el Sistema de Importación y Exportación Xedro-Apside v1.0, que permita manejar la información común y poco variable en el tiempo y que posea características como la configuración y flexibilidad ante posibles cambios, por tanto, este debe permitir:

- Actualizar movimiento de carga diario.
- Listar movimiento de carga diario.
- Exportar movimiento de carga diario.
- Realizar búsqueda avanzada de movimiento de carga diario.
- Asignar apoderado.
- Graficar estadística de los movimientos de carga diario.
- Gestionar tipo de contenedor.
- Gestionar aduana de depósito.
- Gestionar naviera.
- Gestionar transitaria.

### **Interfaces del componente**

A continuación, se explicará el flujo de trabajo en el componente, exponiendo las principales funcionalidades y mostrando las interfaces de la aplicación. La información inicial del movimiento proviene del contrato, en cuanto este es confirmado se insertan los datos del movimiento de la mercancía.

La funcionalidad Actualizar es la encargada de realizar el proceso de seguimiento y control del movimiento de la mercancía. Este proceso es mediante la introducción de datos.

| Actualizar movimientos de carga diaria          |                   | $\mathsf{\overline{X}}$ |
|-------------------------------------------------|-------------------|-------------------------|
| Nombre                                          | Valor             |                         |
| Fecha de recibo de los documentos de embarque * | 2015-06-02        |                         |
| Tipo de contenedor                              | Tipo 40           |                         |
| Tipo de Operación                               | Importación aérea |                         |
| Carga agrupada (Cant. bultos)                   | 22                |                         |
| Naviera                                         | Melphi            |                         |
| <b>Transitaria</b>                              | Billabona         |                         |
| Fecha estimada de arribo                        | 2015-06-07        |                         |
| No. buque / vuelo                               | cu45              |                         |
| País de origen                                  | Argentina         |                         |
| País de trasbordo                               |                   |                         |
| Peso bruto (kg)                                 | 10                |                         |
| Aduana depósito                                 |                   |                         |

Figura 3. Interfaz, funcionalidad actualizar movimiento de carga diario

Exportar los movimientos de carga diarios en formato Excel, es esencial para el estudio a posteriori de los movimientos y contribuye a la supervisión de los mismos.

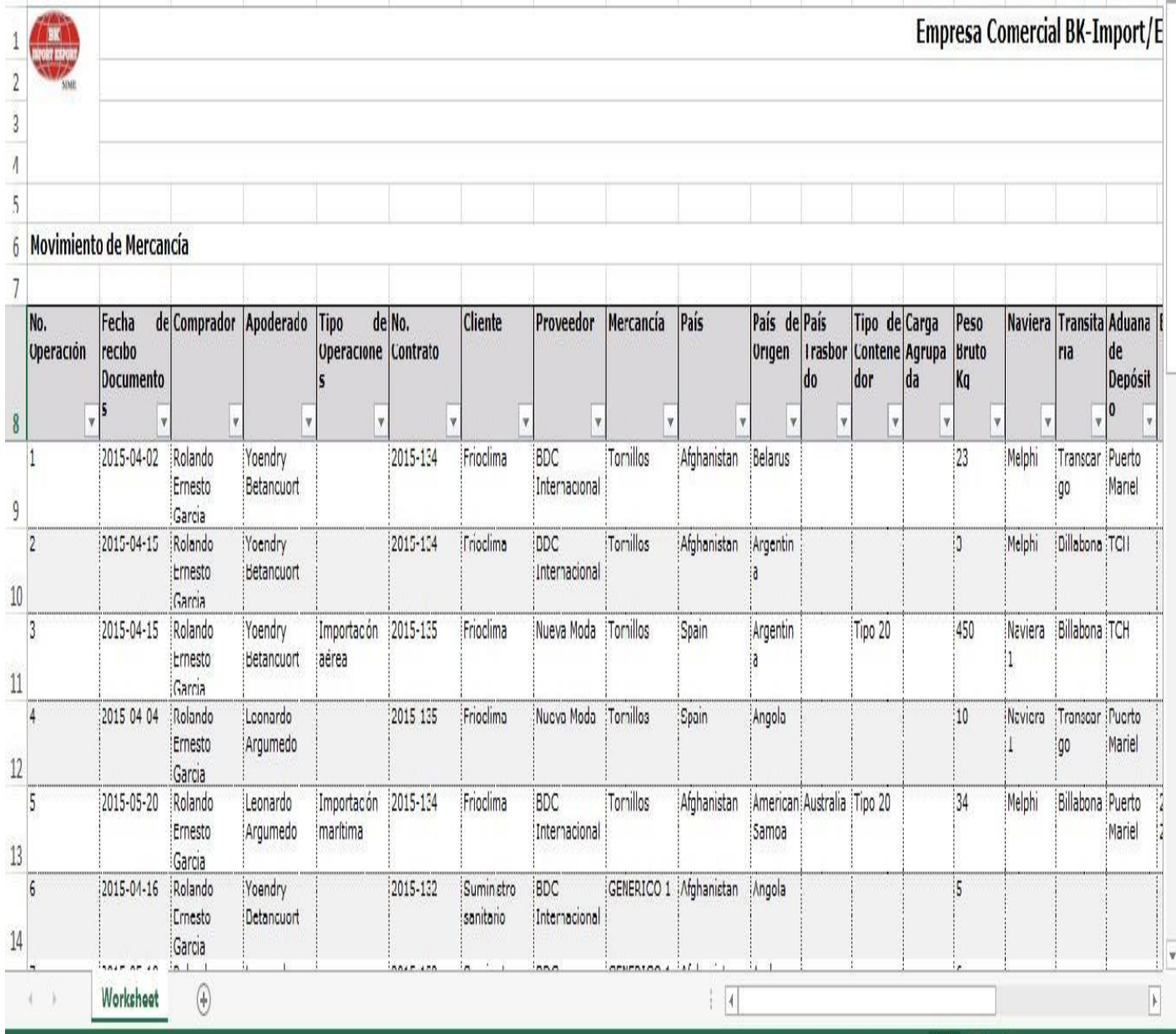

Figura 5. Ejemplo de un documento Excel generado por el componente

Almacenando la mayor cantidad de datos posibles de los movimientos, se logra una información más exacta de las estadísticas. El sistema construye gráficas con información estadística, que puede resultar valiosa para el usuario. Esto se realiza mediante la funcionalidad Graficar.

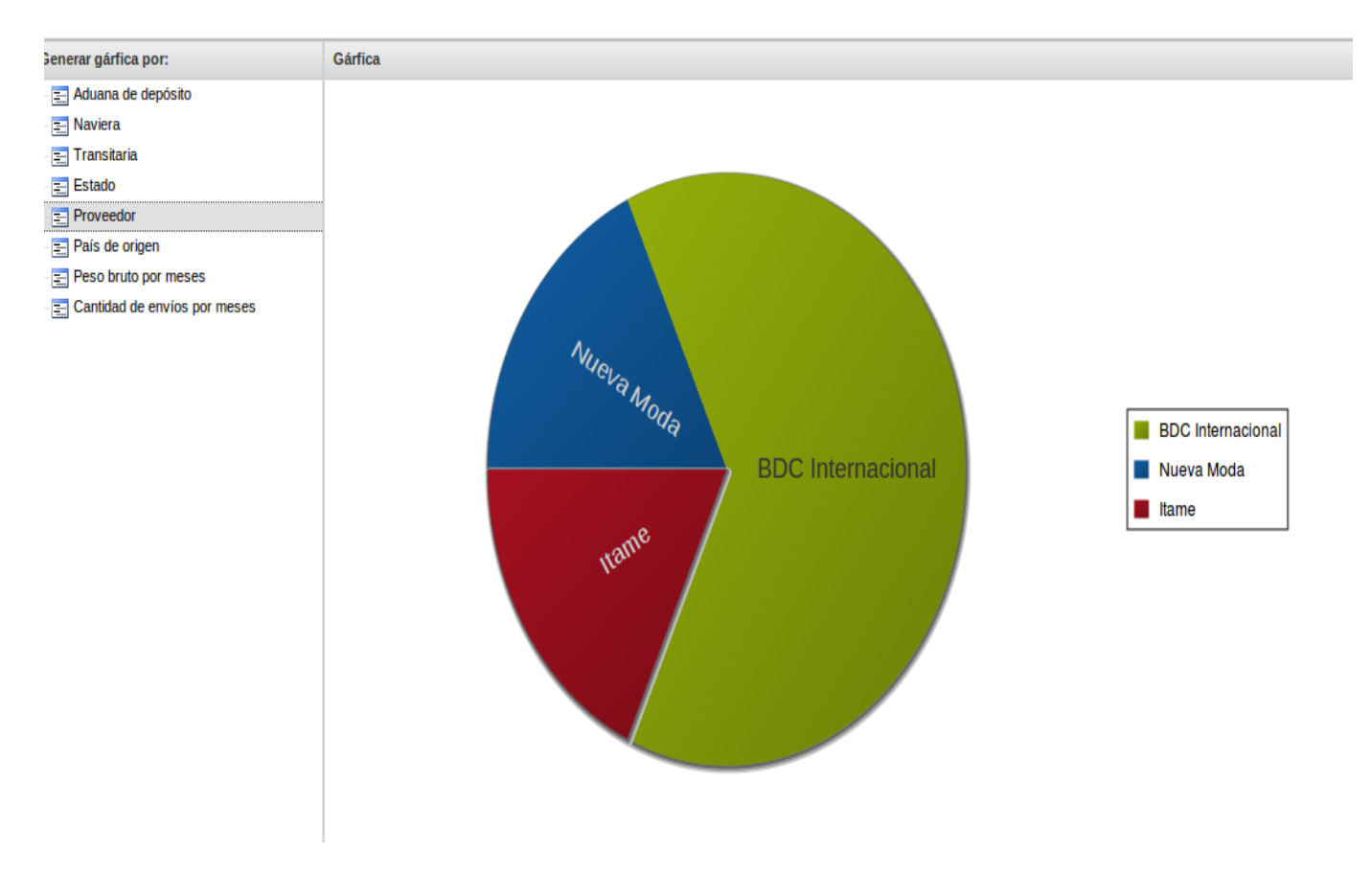

Figura 6. Ejemplo de una gráfica estadística generada por el componente

De acuerdo a la solución obtenida en la presente investigación se logran obtener los resultados siguientes:

- Se desarrolló un producto web que cumple con las especificaciones del cliente y que contribuye a la política de soberanía tecnológica por la que aboga Cuba. Se estableció además un lenguaje común entre los desarrolladores lo cual permite un fácil mantenimiento al código.
- El sistema puede ser utilizado por otras aplicaciones independientemente de la plataforma en que estén desarrolladas, haciendo uso de servicios Web XML.
- La solución cuenta con la calidad requerida, ya que fue sometida a varias pruebas de caja blanca, caja negra y una prueba de aceptación con el cliente. Logrando un componente libre de errores y que cumple con las especificaciones del negocio.

## **Conclusiones**

Para la realización del presente trabajo se trazaron varios objetivos y tareas que tributaban a un objetivo general y que permitieron arribar a las siguientes conclusiones:

- El estudio realizado a diferentes sistemas de comercialización permitió identificar la necesidad de implementar un componente, para el Sistema de Importación y Exportación Xedro-Apside v1.0, de forma tal que permitiera el seguimiento y control de los movimientos de la mercancía y que su implementación fuera con tecnologías y herramientas de código abierto.
- Se desarrolló un producto web que cumple con las especificaciones del cliente y que contribuye a la política de soberanía tecnológica por la que aboga Cuba. Se estableció además un lenguaje común entre los desarrolladores que permite un fácil mantenimiento al código.
- La solución cuenta con la calidad requerida, ya que fue sometida a varias pruebas de caja blanca, caja negra y una prueba de aceptación con el cliente. Logrando un componente libre de errores y que cumple con las especificaciones del negocio.

## **Referencias**

- Apache, Documentación del servidor. 2015. Documentación del servidor Apache*.* [En línea] 08 de 02 de 2015. [Citado el: 08 de 02 de 2015.] <http://httpd.apache.org/docs/2.0/es>
- Baryolo, Oiner Gómez. 2010. *Solución Informática de Autorización en Entornos Multientidad y Multisistema.* La Habana : s.n., 2010.
- CEIGE. Gespro CEIGE. 2015. Gespro [En línea] CEIGE, 11 de Mayo de 2015. [Citado el: 11 de Mayo de 2015.] http://gespro.ceige.prod.uci.cu/
- Doctrine. 2015. Home -- Doctrine Project. [En línea] 08 de 02 de 2015. [Citado el: 08 de 02 de 2015.] http://www.doctrine-project.org/
- ExtJS, Programadores. 2015. Programadores ExtJS*.* [En línea] 08 de 02 de 2015. [Citado el: 08 de Febrero de 2015.] [http://www.extjs.mx](http://www.extjs.mx/)
- Framework, Programmer's Reference Guide Zend. 2015. Programmer's Reference Guide Zend Framework. [En línea] 08 de 02 de 2015. [Citado el: 08 de 02 de 2015.] [http://framework.zend.com/manual/1.12/en/manual.html.](http://framework.zend.com/manual/1.12/en/manual.html)
- JavaScript. 2015. JavaScript | MDN. [En línea] 08 de 02 de 2015. [Citado el: 08 de 02 de 2015.] [https://developer.mozilla.org/es/docs/Web/JavaScript.](https://developer.mozilla.org/es/docs/Web/JavaScript)
- PHPExcel. 2015. PHPExcel.[En línea] 08 de 02 de 2015. [Citado el: 08 de 02 de 2015.] <https://phpexcel.codeplex.com/>
- PostgreSQL. 2015. PostgreSQL. [En línea] 08 de 02 de 2015. [Citado el: 08 de 02 de 2015.] [http://www.postgresql.org](http://www.postgresql.org/)
- Preprocessor, PHP: Hypertext. 2015. PHP: Hypertext Preprocessor.[En línea] 08 de 02 de 2015. [Citado el: 08 de 02 de 2015.] [https://php.net](https://php.net/)
- Sánchez, Tamara Rodríguez. 2014.. *Metodología de desarrollo para la Actividad Productiva de la UCI v1.1.* La Habana : s.n., 2014.
- Software Design Tools for Agile Teams, with UML, BPMN and more. 2015. Software Design Tools for Agile Teams, with UML, BPMN and more. [En línea] 08 de 02 de 2015. [Citado el: 08 de 02 de 2015.] [http://www.visual-paradigm.com.](http://www.visual-paradigm.com/)
- Subdirección de producción. 2012. *Modelo de Desarrollo de Software v1.1.* La Habana : CEIGE, 2012.
- UML, Tutorial de. 2015. Tutorial de UML. [En línea] 08 de 02 de 2015. [Citado el: 08 de 02 de 2015.] <http://users.dcc.uchile.cl/~psalinas/uml/introduccion.html>